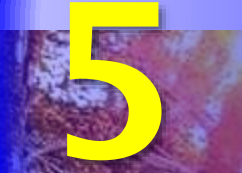

# CÁLCULO DE RADIOENLACES

### **Objetivo**

Describir el proceso mediante el cual se evalúa la viabilidad de un radioenlace, para ello se deben calcular las pérdidas en el trayecto y conocer las características del equipamiento y de las antenas.

> Última modificación: 16 de agosto de 2022

*www.upsa.edu.bo*

# Manual de clases

Edison Coimbra G. Tema 5 de: COMUNICACIÓN POR RADIO

**DERACTION** 

1

# 1. ATENUACIÓN DE ONDAS DE RADIO

#### CÁLCULO DE RADIOENLACES

#### ¿Cuáles son los mecanismos de pérdidas?

- **La onda**, en su trayectoria, **pierde potencia** porque se esparce sobre una mayor región en el espacio a medida que se aleja de la antena transmisora. Se distinguen 2 mecanismos de pérdidas.
- **Atenuación en el espacio libre**. La onda pierde potencia porque se **esparce** sobre una mayor región en el espacio a medida que se aleja de la antena transmisora. Esta forma de atenuación se conoce como **pérdida en el espacio libre**.
	- La pérdida aumenta con la distancia y con la frecuencia, pero disminuye con la directividad o ganancia de las antenas. El espacio libre no absorbe energía.
- **Atenuación por el medio ambiente**. La onda pierde potencia por **absorción** cuando pasa a través de árboles, paredes, ventanas, pisos de edificios y debido a situaciones climáticas, pero también por **desvanecimiento** debido a interferencias por multitrayectoria.

#### (Kraus & Fleisch, 2000)

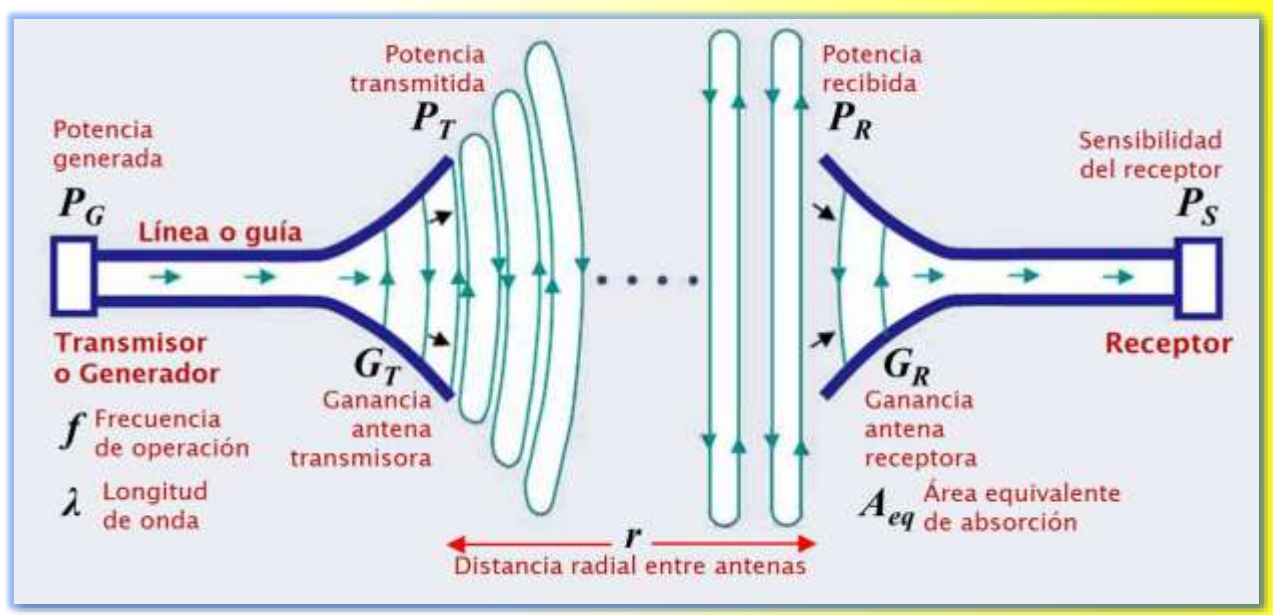

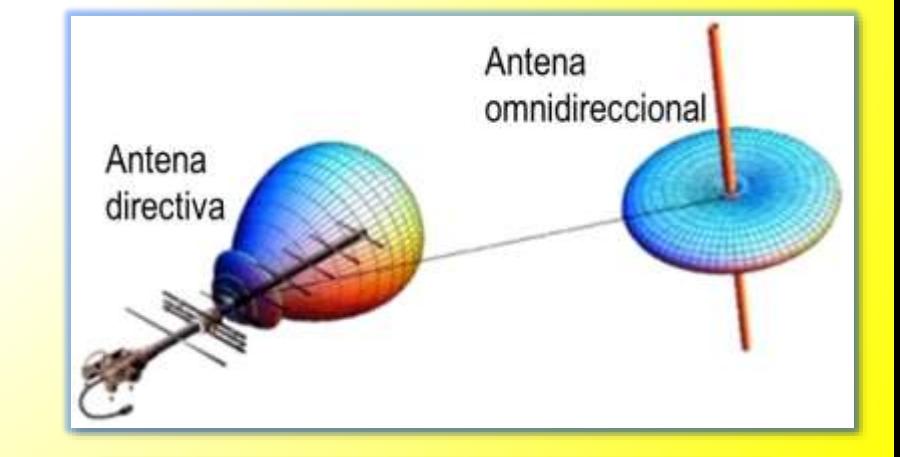

# 2.- PÉRDIDAS EN EL ESPACIO LIBRE

#### CÁLCULO DE RADIOENLACES

### La Ecuación de Transmisión de Friis

(Blake, 2004) (Frenzel, 2003)

$$
S_i = \frac{P_T}{4\pi r^2}
$$

- $S_i$  = densidad de potencia isotrópica, en W/m<sup>2</sup>.
- $P_T$  = potencia radiada o transmitida, en W.
- *r* = distancia radial desde el radiador, en m.

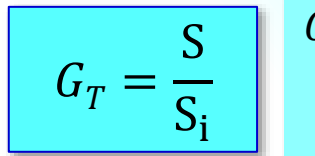

- $G_T$ = ganancia de la antena transmisora.
- S *=* densidad de potencia transmisora, en W/m<sup>2</sup> .
- $S_i$  = densidad de potencia isotrópica, en W/m<sup>2</sup>.

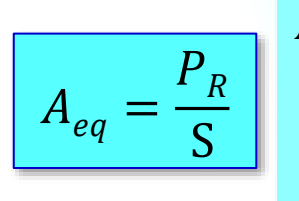

 $A_{eq}$  = área equivalente de absorción, en m<sup>2</sup>.  $P_R$  = potencia absorbida o recibida, en W. S *=* densidad de potencia en la dirección de máxima radiación, en W/m<sup>2</sup> .

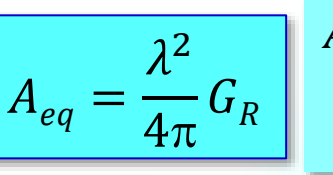

- *Aeq =* área equivalente de absorción, en m<sup>2</sup> . *λ* = longitud de onda de la onda, en m.  $G_R$  = ganancia de la antena receptora.
- *PR* = potencia recibida, en W.  $\boldsymbol{P}_T$ = potencia transmitida, en W.  $G_T^{}$ = ganancia de la antena transmisora.  $G_R$  = ganancia de la antena receptora. *λ* = longitud de onda de la onda, en m.
- *r* = distancia radial entre antenas, en m.

Pérdidas en el espacio libre

- **La utilidad del concepto** de área equivalente se demuestra al usarla para desarrollar la **Ecuación de Transmisión de Friis** (H. Friis, Lab. Bell, 1946).
- **Esta ecuación** establece la **pérdida en el espacio libre**, es decir, la razón entre la potencia recibida y la potencia transmitida.
- **Se obtiene al combinar** las ecuaciones de la **ganancia** de la antena transmisora y del **área equivalente** de absorción de la antena receptora.
- **Ejemplo 1. Potencia recibida.** Un transmisor suministra una potencia de 150 W a una frecuencia portadora de 325 MHz. Se conecta a una antena con una ganancia de 12 dBi. La antena receptora está a 10 km de distancia y tiene una ganancia de 5 dBi. Calcule la potencia entregada al receptor, suponiendo propagación de espacio libre y líneas sin pérdidas.

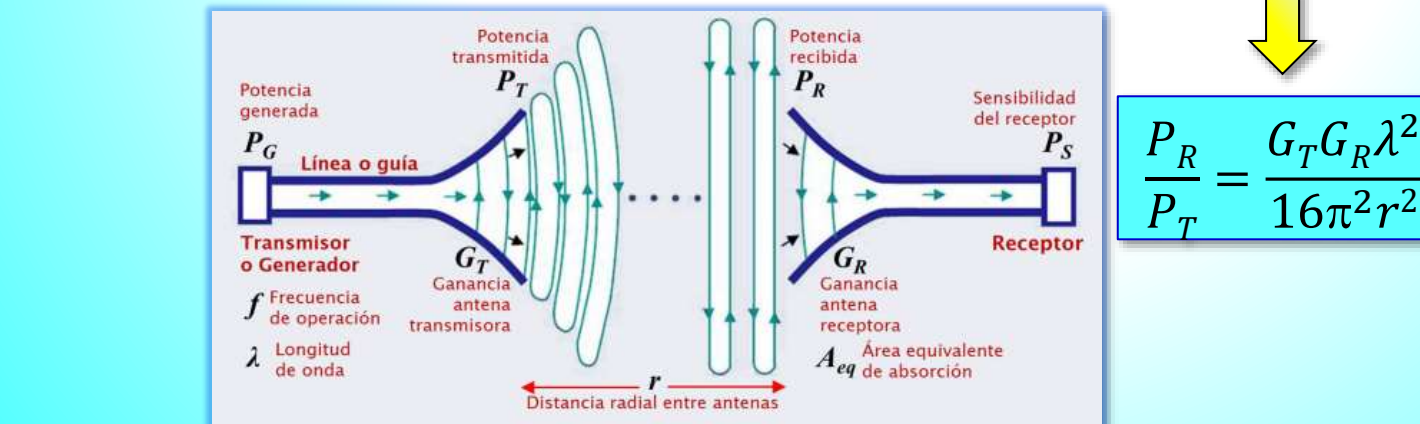

 $P_R = 404$  nW

## Pérdidas en el espacio libre

CÁLCULO DE RADIOENLACES

#### Ecuación de Transmisión de Friis práctica (Blake, 2004)

▪ **Es común expresar** la ecuación de transmisión de Friis en términos de **pérdidas en el espacio libre** en dB con el signo cambiado. Por supuesto, la potencia recibida es más débil que la transmitida, por lo que la pérdida en dB es negativa.

 $L_{fs}(dB) = 92,44 + 20 \log r (km) + 20 \log f(GHz) - G_T(dBi) - G_R(dBi)$ 

- **E Las antenas** crean un efecto de amplificación que compensan parte de las pérdidas.
- **Ejemplo 2. Potencia recibida.** Un transmisor suministra una potencia de 150 W a una frecuencia portadora de 325 MHz. Se conecta a una antena con una ganancia de 12 dBi. La antena receptora está a 10 km de distancia y tiene una ganancia de 5 dBi. Calcule la potencia entregada al receptor, suponiendo propagación de espacio libre. Considere la fórmula para transformar W a dBm.

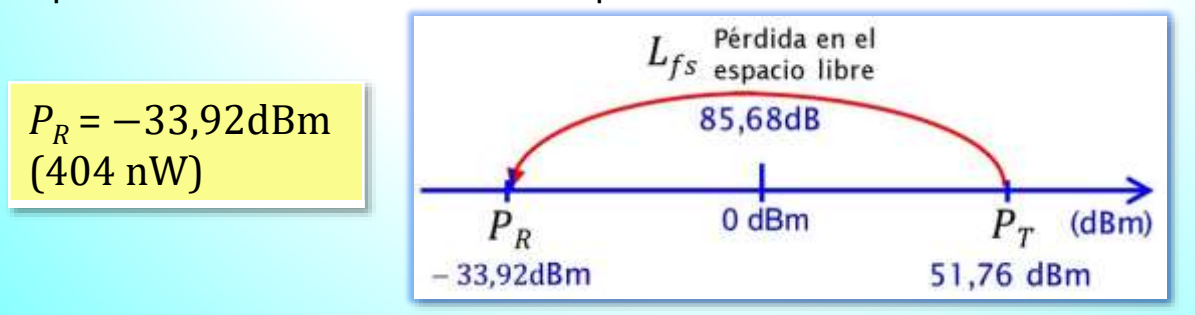

$$
L_{fs}(\text{dB}) = 10 \log \frac{P_T(W)}{P_R(W)}
$$

- $L_{fs}$  = pérdida en el espacio libre, en dB.  $\boldsymbol{P}_T$ = potencia transmitida, en W *PR* = potencia recibida, en W.
- $L_{fs}$  = pérdida en el espacio libre, en dB. *r* = distancia radial entre antenas, en km. *f* = frecuencia de operación, en GHz.  $G_T^{}$ = ganancia de la transmisora, en dBi.
- $G_R$  = ganancia de la receptora, en dBi.

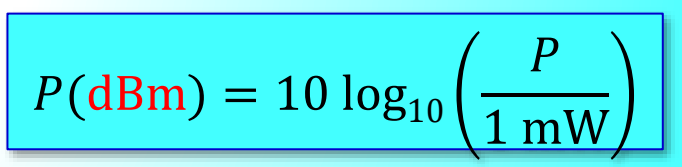

# Pérdidas en el espacio libre

CÁLCULO DE RADIOENLACES

#### Ejemplos de pérdidas en el espacio libre (Blake, 2004)

### $L_{fs}$ (dB) = 92,44 + 20 log  $r(km)$  + 20 log  $f(GHz) - G_T(dBi) - G_R(dBi)$

▪ **Ejemplo 3. Potencia recibida.** Un radiotransmisor celular suministra una potencia de 3 W a 800 MHz. Utiliza una antena con una ganancia de 3 dBi. El receptor está a 5 km de distancia, con una ganancia de antena de 12 dBi. Calcule la potencia recibida en dBm.

▪ **Ejemplo 4. Potencia recibida.** Un transmisor satelital opera a 4 GHz con una ganancia de antena de 40 dBi. El receptor situado a 40.000 km tiene una ganancia de antena de 50 dBi. Si el transmisor tiene una potencia de 8 W, calcule la potencia recibida.

▪ **Ejemplo 5. Potencia recibida.** Un transmisor y un receptor que operan a 6 GHz están separados por 40 km. Calcule la potencia que se entrega al receptor si el transmisor suministra una potencia de 2 W, la antena transmisora tiene una ganancia de 20 dBi y la receptora de 25 dBi.

 $P<sub>B</sub> = -62,03$  dBm

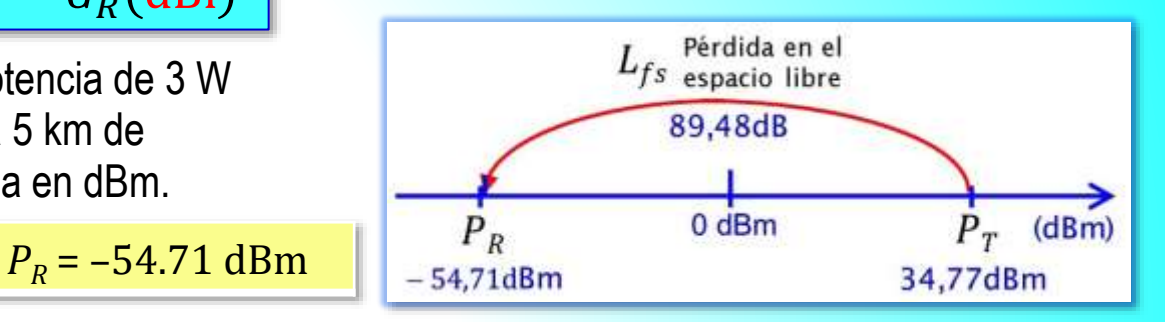

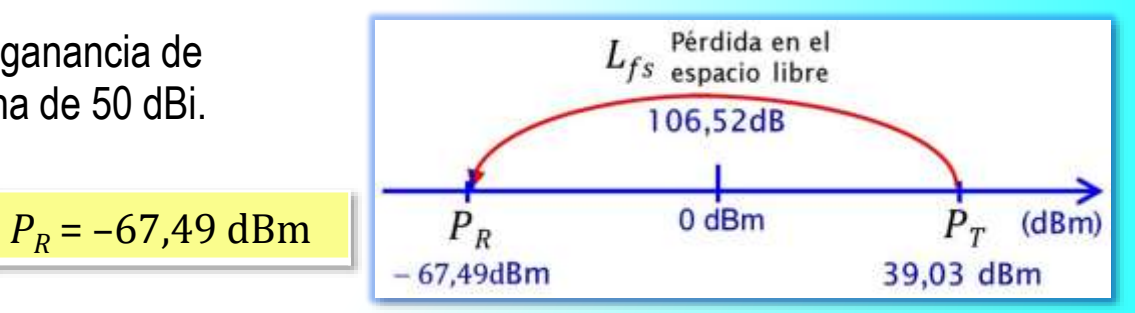

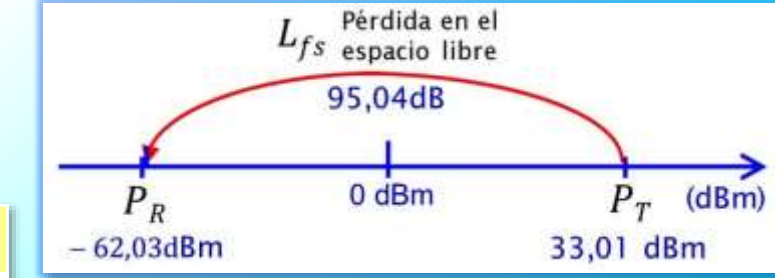

Pérdidas en el espacio libre

5

# 3.- CÁLCULO DEL PRESUPUESTO DE POTENCIA

#### CÁLCULO DE RADIOENLACES

### ¿Qué es el cálculo del presupuesto de potencia?

(APC, 2007)

- **Es un proceso** mediante el cual se evalúa si el enlace es viable, y para ello se deben calcular las pérdidas en el trayecto y conocer las características del equipamiento y de las antenas.
- **Características del equipamiento**
	- ● Potencia de Transmisión. La especifica el fabricante del transmisor. Generalmente, más de 30 mW.
	- Sensibilidad del receptor. La especifica el fabricante del receptor. Es el nivel mínimo de potencia que debe recibir para una determinada calidad, generalmente en el rango de –75 a –95 dBm.
- **Características de las antenas**
	- Ganancia de las antenas. Son dispositivos pasivos que crean el efecto de amplificación debido a su forma física. Tienen las mismas características cuando transmiten que cuando reciben. Las omnidireccionales tienen una ganancia de 5 a 12 dBi. Las sectoriales de 12 a 15 dBi. Las parabólicas de 19 a 24 dBi.
- **Pérdida en el trayecto**.
	- ●Pérdida en el espacio libre. La onda pierde potencia porque se esparce en el espacio, la pérdida aumenta con la distancia y la frecuencia, pero disminuye con la ganancia de las antenas. Se calcula con la Fórmula de Transmisión de Friis.
	- ● Pérdida por el medio ambiente. La onda pierde potencia por absorción, cuando pasa a través de árboles, paredes, ventanas, pisos de edificios y debido a situaciones climáticas, pero también por desvanecimiento debido a interferencias por multitrayectoria. La experiencia demuestra que un margen de tolerancia de 20 dB para contrarrestar esta pérdida es lo apropiado.
- **Pérdida en la línea o guía**.
	- ● Pérdida en la línea o guía: Parte de potencia se pierde en la línea de transmisión o en la guía de ondas que conecta al transmisor con la antena. La pérdida para un coaxial corto con conectores es de 2 a 3 dB.

### Cálculo del presupuesto de potencia

CÁLCULO DE RADIOENLACES

### Ejemplo de cálculo del presupuesto de potencia

(APC, 2007)

▪ **Ejemplo 6. Estimación viabilidad de enlace.** Estime la viabilidad de un enlace de 5 km entre un punto de acceso WiFi (AP) y un PC de cliente. Los datos en cada sitio son los siguientes:

- **Sitio AP**. Potencia generada: 100 mW (20 dBm). Sensibilidad del receptor: −89 dBm. Ganancia de antena omnidireccional: 10 dBi. Pérdida en el cable: 2 dB.
- Sitio PC. Potencia generada: 30 mW (15 dBm). Sensibilidad del receptor: −82 dBm. Ganancia de antena sectorial: 14 dBi. Pérdida en el cable: 2 dB.

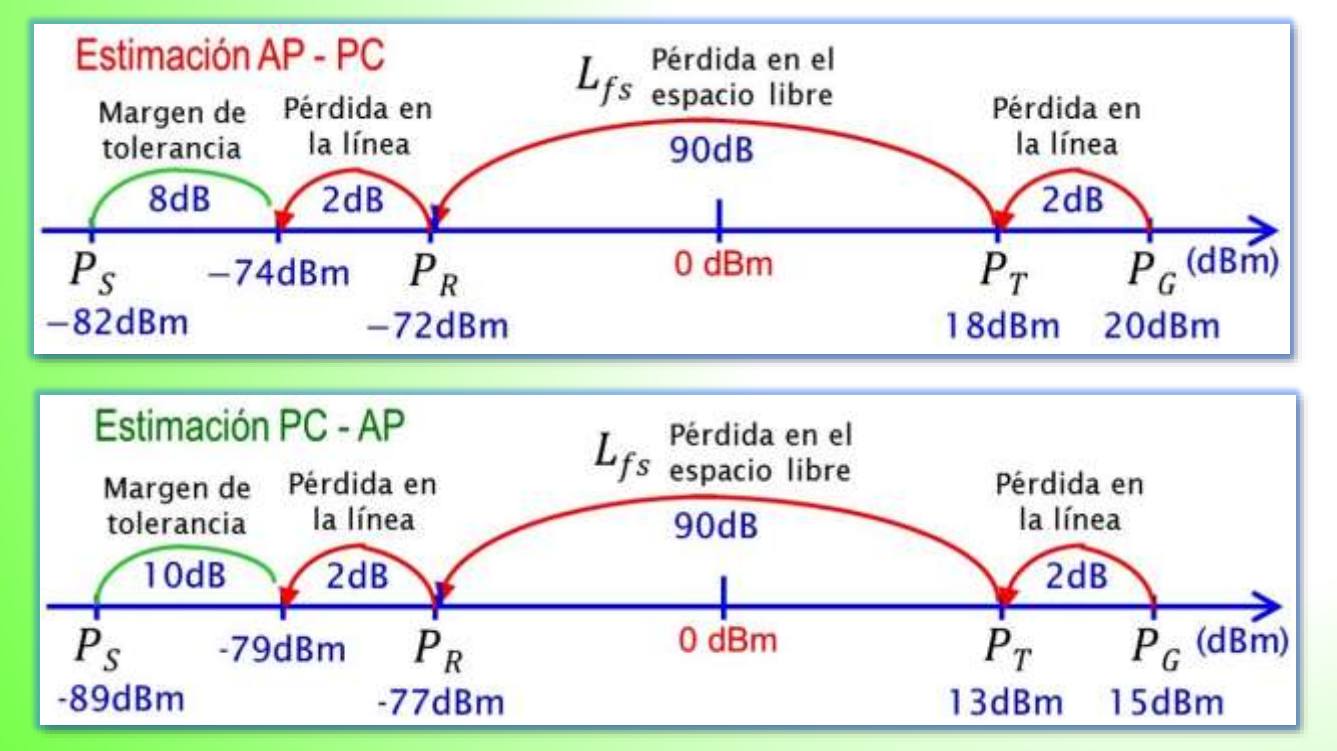

**Estimación AP - PC.** Hay un margen de 8 dB que permite trabajar con buen tiempo, pero probablemente no sea suficiente para enfrentar condiciones climáticas extremas.

▪ **Estimación PC - AP.** Hay un margen de 10 dB. El enlace funciona, pero si se utiliza un plato de 24 dBi en el lado del PC, se tendría una ganancia adicional de 10 dBi en ambas direcciones. Otra opción más cara es utilizar equipos de radio de mayor potencia en ambos extremos del enlace.

### Cálculo del presupuesto de potencia

#### CÁLCULO DE RADIOENLACES

### Software de planificación del enlace

- **Simulación con RadioMobile**. Construye automáticamente un perfil entre dos puntos. Durante la simulación analiza la línea visual y calcula la **pérdida en el espacio libre** y las debidas a otros factores, como absorción de los árboles, efectos del terreno, clima, y además estima la **pérdida en el trayecto** en áreas urbanas.
- **RadioMobile** presenta un modelo que se asemeja a la realidad, y hasta se pueden simular los niveles de potencia de las estaciones y las ganancias de las antenas, diseñando de tal manera el nivel de recepción que se desea.
- **Utiliza** información topográfica que contiene muestras de datos de alturas obtenidas por radar, proporcionada por la NASA. Para Latinoamérica, las imágenes tienen una resolución de 3 segundos de arco correspondiendo a unos 90 metros.

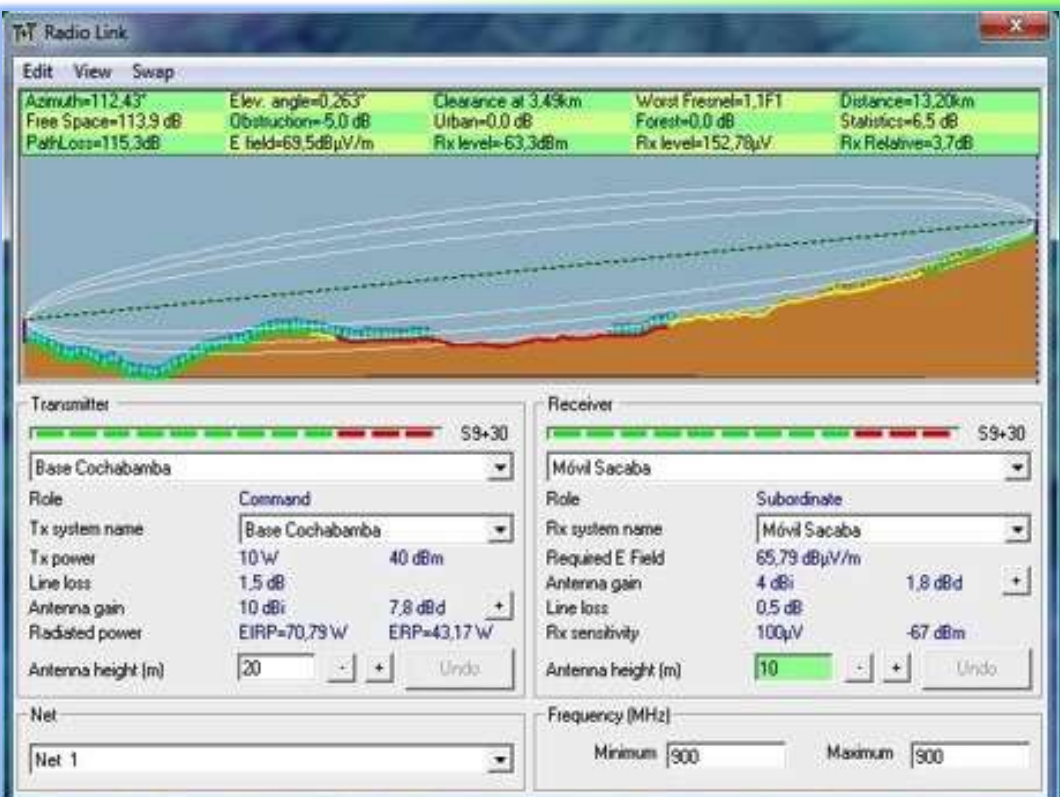

# Referencias bibliográficas

### CÁLCULO DE RADIOENLACES

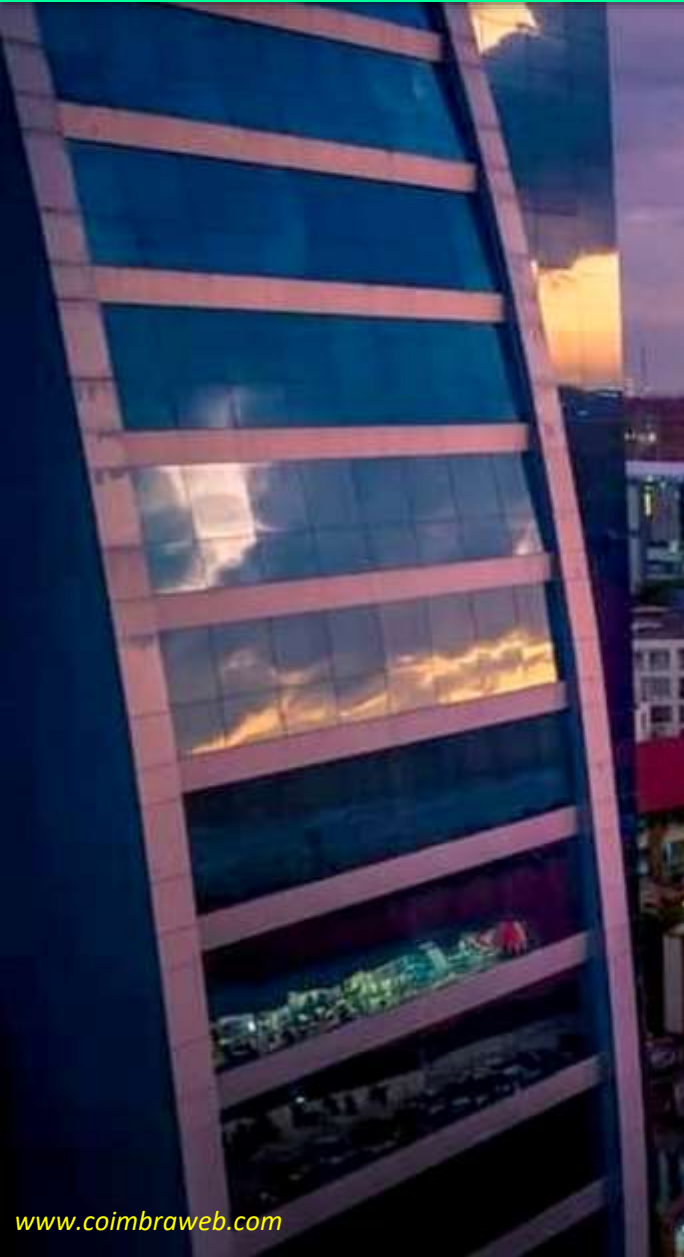

### Referencias bibliográficas

APC, Asociación para el progreso de las comunicaciones (2007). *Redes Inalámbricas en los Países en Desarrollo.* Mountain View, CA. USA: Limehouse Book Sprint Team.

Blake, Roy (2004). *Sistemas electrónicos de comunicaciones .* México: Thomson.

Frenzel (2003). *Sistemas Electrónicos de Comunicaciones.* Madrid: Alfaomega.

- Forouzan, B. A. (2020). *Transmisión de datos y redes de comunicaciones.* Madrid: McGraw-Hill.
- Kraus, J., & Fleisch, D. (2000). *Electromagnetismo con Aplicaciones.* México: McGraw-Hill.
- RadioMobile. *RadioMobile*. Recuperado el 16 de marzo de 2015, de [http://www.cplus.org/rmw/english1.html.](http://www.cplus.org/rmw/english1.html)

Stallings, William (2007). *Data and Computer Communication.* New Jersey: Pearson.

Edison Coimbra G. Tema 5 de: COMUNICACIÓN POR RADIO

**FIN**